Planilha1

## **ESCALONAMENTO POR PRIORIDADES (CRÉDITOS) NO LINUX**

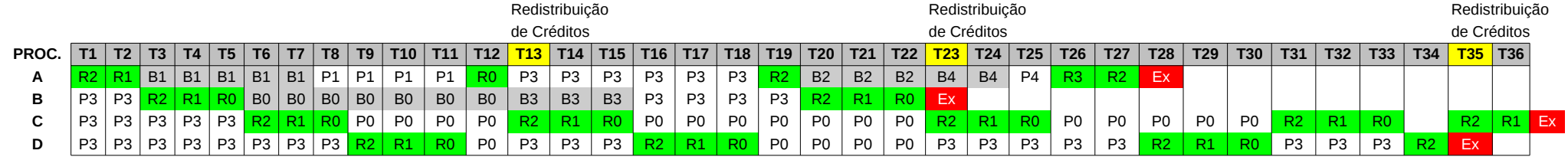

## **Fila de Prontos**

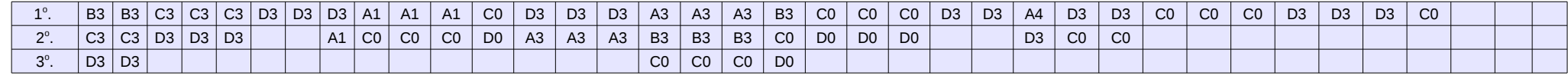

LEGENDA

R Rodando

P Pronto

B Bloqueado

Ex Exit